**Central and Western** Nebraska USA **Rotary** District 5630

## **MEMBERSHIP RECRUITMENT**

## **Don't squander your leads**

## **By PDG Terry Weaver**

Rotary Club of Greenville

Zone 33 Assistant Membership Coordinator

The only thing worse than not having a pipeline of potential Rotarians is squandering those that you have. It's one of the most common failings of not only businesses but also Rotary clubs.

What do I mean by "squandering"? I mean not having a central, institutional place where we record at least the names, mobile phone numbers and email addresses of people who may have an interest in Rotary. People who may be Rotarians, but just haven't realized it yet. Absent an institutional prospect management platform (one that everyone in the organization uses) people cook up their own, using things ranging from Google sheets to personal spreadsheets to notebook paper, cocktail napkins and (the worst) human memory.

So how could you create your storage place? By using a tool you're already familiar with—the District and Club Database (DACdb). While originally intended to track active members, DACdb also has several non-member categories, such as Guest, Potential Member and Proposed Member.

Implementation is easy—just notify club leaders, the club Secretary and Membership Committee that your club is now getting serious about intentional membership growth strategies and that tracking and nurturing prospects is one of those intentional strategies. Then start using the **Guest** and **Potential Member** types immediately, including sweeping up and entering those that members have been tracking with schemes of their own.

**One caution:** Be **sure** to **first** change the Member Type (when Add a New Member) to one of these non-member types. It defaults to Active, which, if saved, will result in sending a New Member add to Rotary International. Using any of the non-member types, such as Guest, Potential or Proposed sends nothing to RI until you switch them to **Active.** 

## **How to use the leads you track in DaCdb**

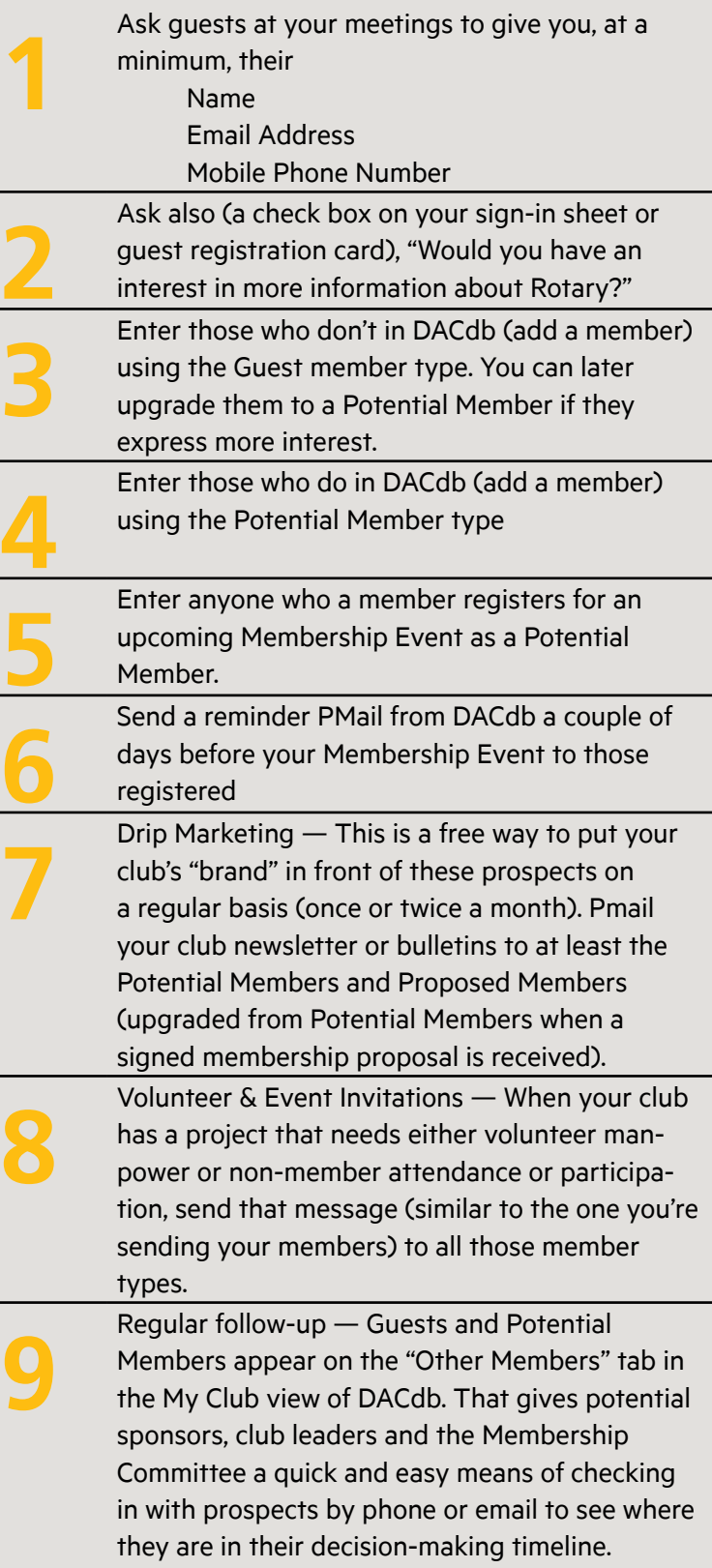